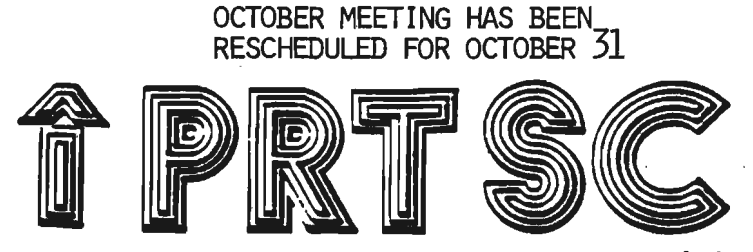

**UDRRECTION** 

PRint SCreen: The newsletter of the Stanford/Palo Alto Users' Group for the IBM PC

PO Box 3738 Stanford, CA 94305 Volume 2 Number 10 October 1984 Next Meeting: Wednesday, October 31 1984 7:00 P.M. Polya Hall - Turing Auditorium (Rm.111) Stanford University AGENDA FOR THE MEETING

7:00 General Club Business

REPORT ON NETWORKING

7:30 New Business

8:30 Random Access

9:00 Conclusion of the official Club Meeting

#### CLUB OFFICERS

Treasurer: Beverly Altman 329-8252 Speaker's: Mike Van Waas 325-2507 Soft Copy Librarian: Jim Caldwell 692-7181 Hard Copy Librarian: Joe Wible 497-6831 Bulk Purchases: Greg Tinfow 493-7404 Membership: Dave Casto 326-7006 Bulletin Board: Lindsey Puckett 967-3101 Newsletter: Jackie Carr 858-1641

### RESOURCE PEOPLE

Tony Nunez  $(857-0836)$  - PC Write Jackie Carr (858-1641)-WordStar Les Weil (321-5541) Public Domain Software Jeff (Days: 321-5930) Pascal; Dos 2.0 Paul (968-8283) APL Jim Webster (326-3365) Multiplan Corwin Nichols  $(424 - 9049) - "C"$ Greg Tinfow (493-7404) AST Boards Curt Carlson (941-5680) Expansion Boards

## SIG GROUPS

Novices: Rebecca Bridges 326-8605 Communications: Corwin Nichols 424-9049 Hardware/Assembly Language: Curt Carlson 941-5680  $1-2-3$ : Lindsey Puckett 967-3101 Geneology: Dave Casto 326-7006

Meetings: Last Wed. of Ea. Month

Membership Fee: \$25. (Includes club library listing)

Newsletter: Deadline for submissions 15th of each month

Club Bulletin Board: 968-1809

# Advertising Rates

\$25. (Full Page -  $8\frac{1}{2}$  X 11) \$15. (Half Page -  $8\frac{1}{2}$  X  $5\frac{1}{2}$ ) \$10. (Quarter Page  $-4.2 \times 5\frac{1}{2}$ )

# WELCOME TO TWENTY SIX NEW MEMBERS

The Stanford/Palo Alto IBM-PC User's Group is a non-profit, member supported association of beginning, intermediate, and advanced users of the IBM Personal Computer and compatibles. few pioneer PC owners started the group in the Spring of 1983. We operate under the Stanford University Student Organization<br>Services. We need people with all levels of experience We need people with all levels of experience to volunteer their time and to make a contribution to the following membership benefits:

- 1. A monthly meeting which includes a presentation of general interest on a specific topic usually by a guest speaker; announcements of PC news, SIG and committee reports, a general question/answer session (random access), and chance to connect with other club members to talk about common interests.
- 2. A large software library which contains a large number of useful public-domain and "freeware" programs and utilities. This software is available through our electronic bulletin board and, by appointment, through Les Weil (321-5541).
- 3. An electronic bulletin board set up and maintained by Lindsey Puckett for use 24 hours a day, 7 days a week. The bulletin board features group announcements and news, public and private messages and notices, and permits the uploading and downloading of files.
- 4. A monthly newsletter with contributions of news and articles by club members, solutions for software and hardware problems,<br>tips for improving your system. advice for new users. news tips for improving your system, advice for new users. about the group, and classified ads by and for members.
- 5. Special Interest Groups CSIGS> subgroups within the users group concentrate on specfic areas of application such as these which met this month: 1-2-3, communications, library, hardware/assembly, and a novice group.
- 6. A list of resource people with phone numbers is listed on the front page of the newsletter. These members are willing to answer questions about expansion boards, multiplan, word processing, different languages, and software.
- 7. Discount purchases are possible by pooling orders of members into "group buys." At the September meeting, we sold a case of disks for \$18. per box.
- 8. A hard copy library made up of member donated books, magazines, and other printed materials. <See map on next page for location and library hours. )
- 9. A member survey of hardware with ratings gives members an opportunity to share computer product evaluations and to ask questions of other owners about "hook-up" and other problems.

1

Some of these benefits, like the hard copy library, are in their infancy. Others, like the member survey, need to be updated periodically. The growth and development of these activities depend upon contributions of time and energy made by each of us as members.

Next month at our November meeting, we will be electing new club officers. We encourage both old and new members to volunteer either to serve as an officer. as a support person, or.  $as$  $\overline{a}$ committee member.

For new members, here is a map of the Club Hardcopy Library located downstairs in the Lane Medical Library.

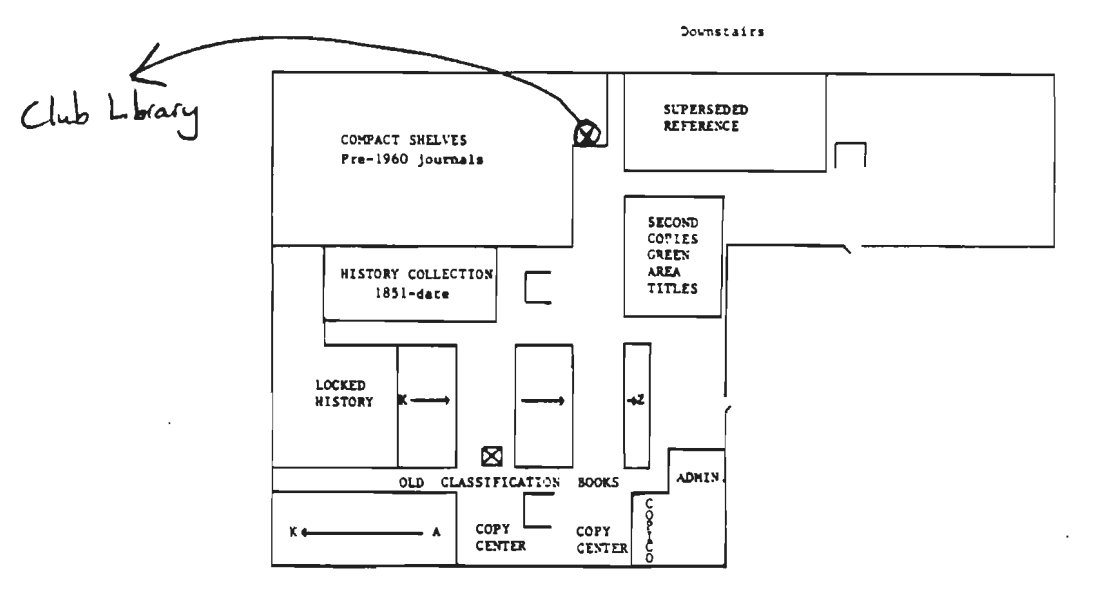

#### LANE MEDICAL LIBRARY

#### LIBRARY HOURS

Monday - Thursday Friday & Saturday Sunday

8:00 AM - Midnight  $8:00$  AM - 10:00 PM<br>10:00 AM - 10:00 PM

SOUND EFFECTS FROM BASIC -

 $M = 5$ : ID=1 :  $N = 3$ : I1=1000 : I2=100 : J=3  $10$ FOR L=1 to M 20 SOUND 32767, ID 30 FOR  $K=1$  to N 4Q SOUND  $11 + 12 * K, J$ : SOUND 32767,0 50 NEXT K 60. NEXT L 70

Play with the parameters in line 10 to change the types of sound produced. It is the SOUND 32767,0 that causes the SOUND  $11 + 12 * K, J$  to be a special effect! I discovered this by accident and would call it a bug in BASIC. (Curt Carlson 941-5680)

## I. NOVICES

A group of die-hard novices sacrificed Monday Night Football in order to learn more about their PCs and DOS at the first NOVICE SIG meeting. The meeting was held at the group leader's (Rebecca Bridges) house on Monday October 8th. Members learned basic DOS commands in addition to more advanced concepts, such as batch files.

The group agreed to meet the second Monday of every month at 7 p.m. Future topics include: word processing, communications, databases, the care and feeding of our PCs, and the inner workings of the PC. The next meeting will be held same place, same time, on November 12th. Topic: Word Processing (demos of popular word processing packages, questions and answers, etc.) PHONE: 326-8605

#### II. COMMUNICATIONS

The communications special interest-group met Wednesday, October 4 at 7:30 pm at the home of Conwin Nichols. About a dozen people attended.

We discussed vanious neasons for attending the meeting, and it seemed that most beople were interested in accessing the club builetin board and other local online information sources. Sevenal information sounces were discussed in detail as well as some of the newer electronic mail carriers such as EasylerX and MCI-mail.

Eventually we clustered around a PC and we connected to ... the. club bulletin board. Several messages were read and entered, and a couple of programs from the club's library were transferred to the PC (downloaded). Several features of PC-Talk III were also demonstrated in conjunction with the bulletin board.

Enthusiasm was high, and I expect there will be a good turnout at the next meeting which is scheduled for November 22222, same time and place. Be there next time when we go online and attempt to penetrate the Pentagon and NGRAD! (just kidding).

For more info call: Corwin Nichols @ 424-9049.

### III. HARDWARE/ASSEMBLY LANGUAGE

The hardware/assembly language Sig met Oct. 1 and will meet again Oct. 15th. We have 21 members  $-15$  showed up at the first meeting. Agenda topics: A best of books list, the acquisition of an 8088 disassembler (help needed), a SIG diskette of mutually useful programs, an agreement to do a hardware design project. Call Curt Carlson 941-5680

### IV. LOTUS 1-2-3 & SYMPHONY

The 1-2-3 group met on Tuesday, Oct. 16th at 7:30 at the home of Lindsey Puckett. Members brought problem files for help. The group began with a Symphony demonstration by Rebecca Bridges ... then split into a novice group and an advanced group on 1-2-3. The next meeting will be mid-November. For information phone 967-3101

## SPECIAL NOTICES

NOVEMBER (next month) WE ELECT OFFICERS FOR 1985: NOMINATIONS MUST BE RECEIVED BY NOVEMBER 10th. - IN WRITING. Please mail nominations to:

> H. W. Pak P. 0. Box A-M Stanford, CA 94305

PC FAIRE - October 25-28 at Brooks Hall, San Francisco.

PC-File III(tm) version 2.0 Reprinted from AUG 84 NYPCUG NEWSLETTER Jim Button has sent a notice to all registered users of PC-File III, announcing a new version of the program, as follows:

This is a major enhancement with vastly improved user interface. Compatibility with your existing databases has been maintained. PC-File III requires 128K or more of RAH memory. Here's a list of only the most major enhancements:

- There is full screen editing during ADD and MODify. The "isnert", •delete•, and most cursor control keys are active.
- A default operator response is provided on most input prompts.
- <sup>\*</sup> A new "browse" capability during MODify, DELete, and DISplay shows 20
- records on each screen.<br>• A **"Global"** function allows you to update or delete many records in one operation.
- A printed manual will be included for<br>all registered users. (This is the reason for the slight price increase.) The manual on disk is now only an evaluation (subset) copy.
- Database definition is now a separate module. It's much easier to use and has a "help" key.
- User defined data types. •Masks• can be set up independently *tor* each field to specify the allowable input characters.
- \* Many more improvements...

For registered users, the update is \$15. For unregistered users, the price is \$49. Enclose a check *tor* the full amount and send it to Jim Button, P.O. Box 5786, Bellevue, VA 98006.

ALL THE HOOPLA ON THE AT by David Hodgson

With all the frantic activity about IBM's new AT, the new software for the PC has been completely overshadowed. IBM has come out with DOS  $3.0$  and  $3.1$ , Topview, Interactive Debug, Macro Asseabler 2.0, High Level Interface Program, and XENIX.

Topview introduces multitasking (have your computer do several things at once), and the new development utilities will allow programmers to write programs that will take advantage of the PC more easily. The DEBUG utility has windows and supports alternate screens (you can see the steps executing on your monoscreen and the program output on your color display). A reset card invokes the debugger with a push of a hardware button.

The Interface Program will handle input and output from high level languages including Basic, and performs range and data checking. DOS still allows use of only 640K but the new XENIX will allow up to 3mb and comes with a powerful C compiler.

PROBLEM: You w.nt to **see** • sorted rebucht tou want to see a sorted<br>version of either all or only version of either all or only<br>a portion of your directory of files. SOLUTIONS: Type: DIR B:\*.\* ISORT IMORE to see a sorted list of all of the files on drive B a screenful at a time. Try DIR •.BAS :SORT >PRN to list on the printer a sorted list of all the .BAS files on the current drive and directory.

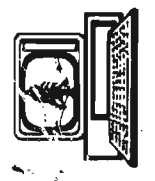

 $\ddot{\cdot}$ 

The Stanford/Palo Alto<br>Users Group for the IBM PC<br>Les 3798 Stanfore, ca sasse